# Selenium Software

Selenium SMPP Router Overview

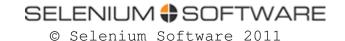

# Agenda

- Introducing Selenium SMPP Router
- User interfaces
  - Selenium CP
  - Selenium FM
  - Selenium MC
- Routing
- Scripting
- Billing and Auditing
- Miscellaneous features
- Further capabilities
- Case Study

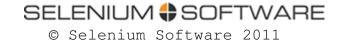

# Selenium SMPP Router

An SMPP Server and SMPP based SMS gateway combined

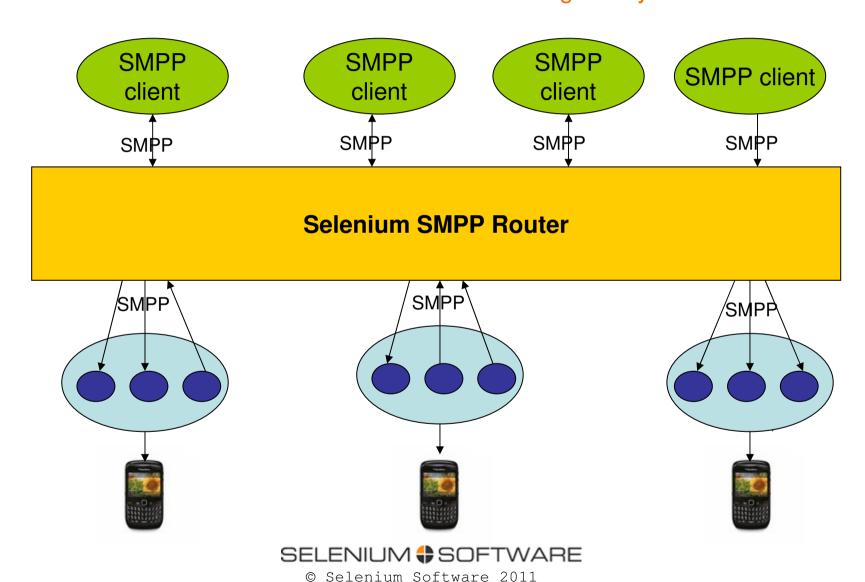

Carrier networks

## Selenium SMPP Router

An SMPP Server and SMPP based SMS gateway combined

- Provide an SMPP service to your clients
  - Clients can send and receive SMS messages and delivery receipts using SMPP
- Route traffic via downstream carrier networks and SMS aggregators
- Manage client accounts and routing logic
- Track usage for billing and support purposes

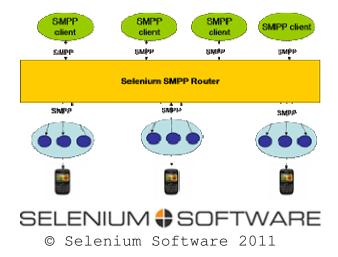

# User Interfaces

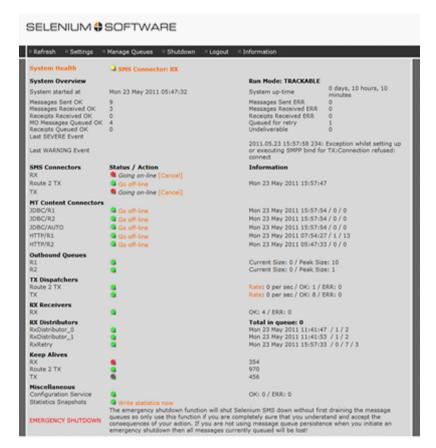

Selenium CP - Control Panel

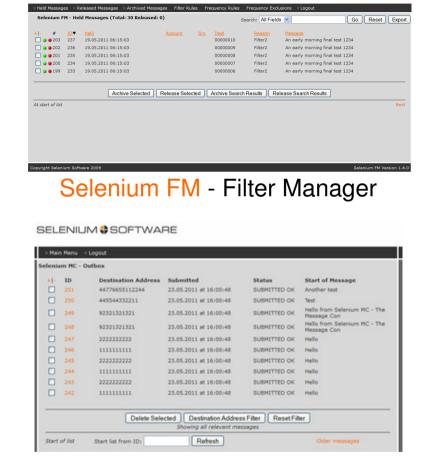

Selenium MC - Message Console

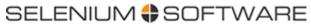

## Selenium CP

#### SELENIUM # SOFTWARE

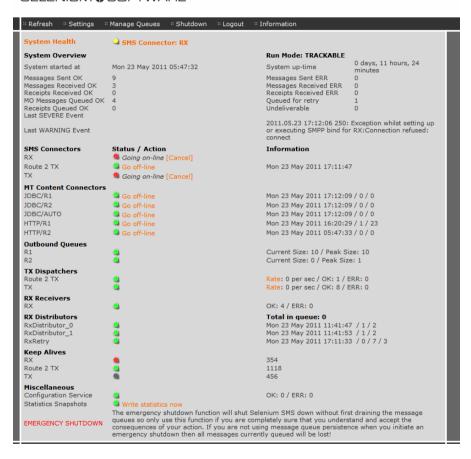

#### **Monitor**

- Overall status
- Connections to mobile networks
- Application interfaces
- Message queues
- Message dispatcher processes
- Message receiver processes

# Selenium CP

#### SELENIUM # SOFTWARE

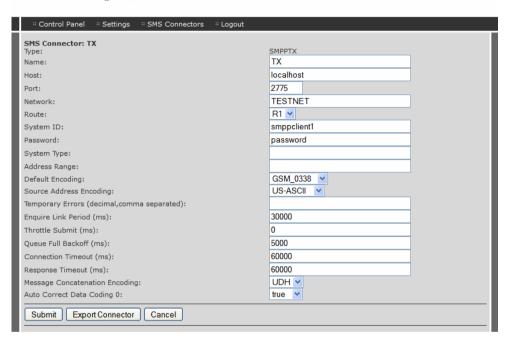

### Configure

- Accounts
- SMSC connections
- Routing rules
- Message processing scripts
- Message queues
- Delivery receipt content mapping

# Selenium CP

#### SELENIUM # SOFTWARE

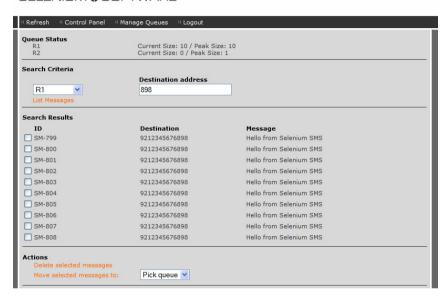

### Manage Queues

- Search
- Move
- Delete
- Divert
- Clear

# Selenium FM

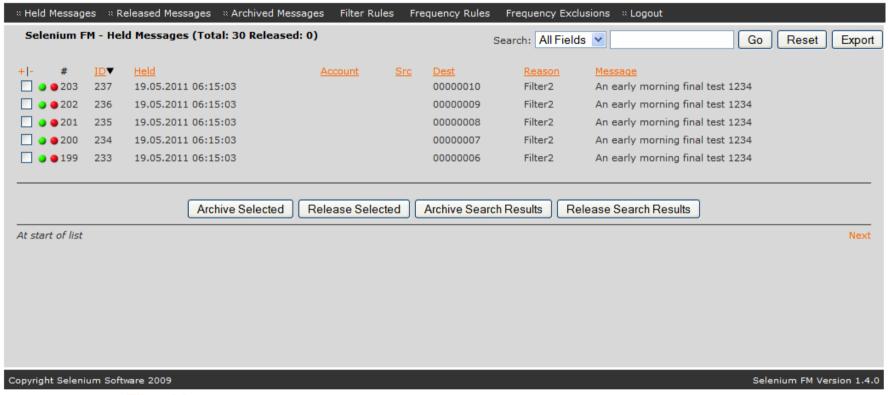

#### Filter Messages

- Define filter rules
- Define frequency tracking rules
- Inspect filtered messages
- Release selected filtered messages
- Archive selected filtered messages
- Search
- Sort

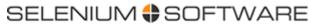

## Selenium MC

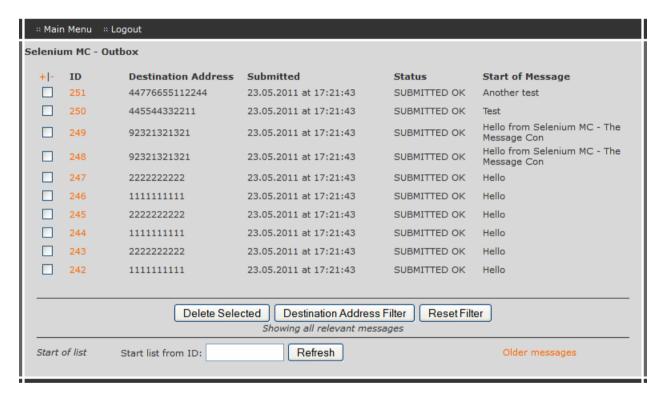

### Message Console

- Define user accounts
- Set message quotas
- Set user permissions
- Send messages to one or more destination
- View and manage inbox
- View and manage outbox

# Routing

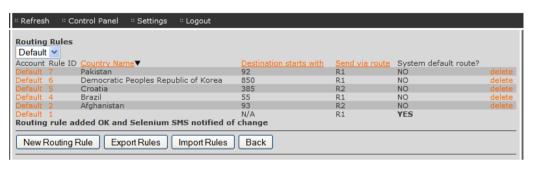

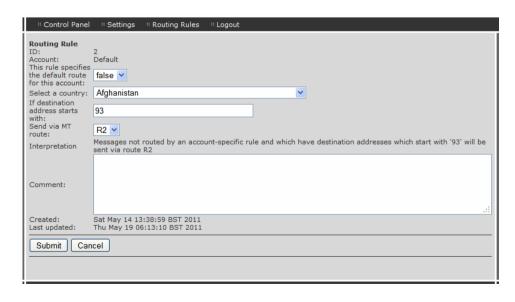

### Number prefix routing

- Define routing rules
- Per country or number prefix
- Augment UI specified rules with more complex routing logic implemented in your own scripts

# Scripting

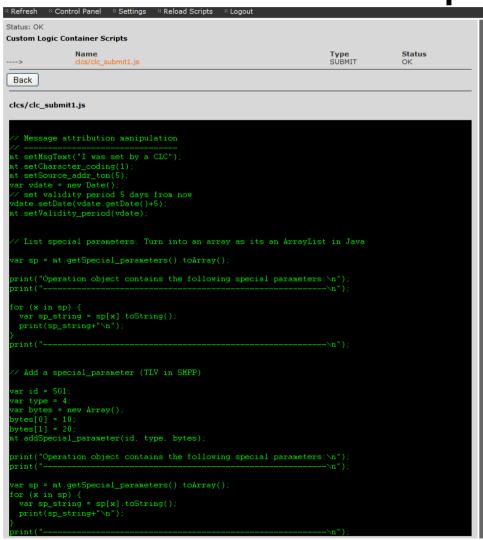

# Programmable Message Handling

- Write scripts in the popular JavaScript language
- Intervene in message processing at various points in the lifecycle
- Update message attributes
- Change routes
- Block messages
- More....

# Billing and Auditing

```
AUDIT DELIMITER=|
AUDIT EVENT 01=true
AUDIT EVENT 02=true
AUDIT EVENT 03=true
AUDIT EVENT 04=false
AUDIT EVENT 05=false
AUDIT EVENT 06=true
AUDIT EVENT 07=true
AUDIT EVENT 08=true
AUDIT_EVENT_09=true
AUDIT FILE=billing.log
AUDIT FILE ROLLOVER FREQUENCY=5
AUDIT FILE SIZE LIMIT=1000
AUDIT ROLLOVER DIRECTORY=billing
AUDIT ROLLOVER EMPTY=false
```

#### **CDR** Production

- "CDR"s (Call Data Records) may be output at a wide variety of points in the message processing lifecycle
- CDR records can be fed into billing systems
- CDRs may also be used to provided an audit trail of system usage

## Miscellaneous

- Routing of mobile originated messages using regular expression pattern matching
- Content of delivery receipts may be "mapped" to your own standardised format. Useful if passing delivery receipts back from the downstream networks to your own customers.
- Persistent message queues for greater reliability
- Multiple SMSC connections may service each queue in parallel for highest throughput
- SMSC connection latency tracked and available in graphic form within Selenium CP

### And there's more.....

- Selenium SMPP Router contains all of the features of Selenium SMS
  - It's not just about SMPP
- As a holder of licences for Selenium SMPP
   Router you can use all of the features of Selenium SMS.... At no extra cost
- Clients can use HTTP or email as well as SMPP
- You can connect to other providers using HTTP or your own custom-built connectors

# Applications and APIs

applications

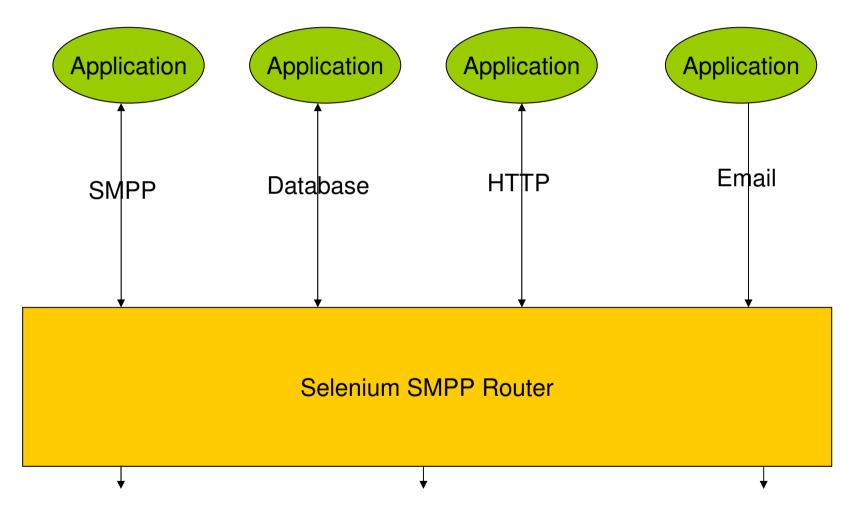

### Mobile Network SMSC Protocols

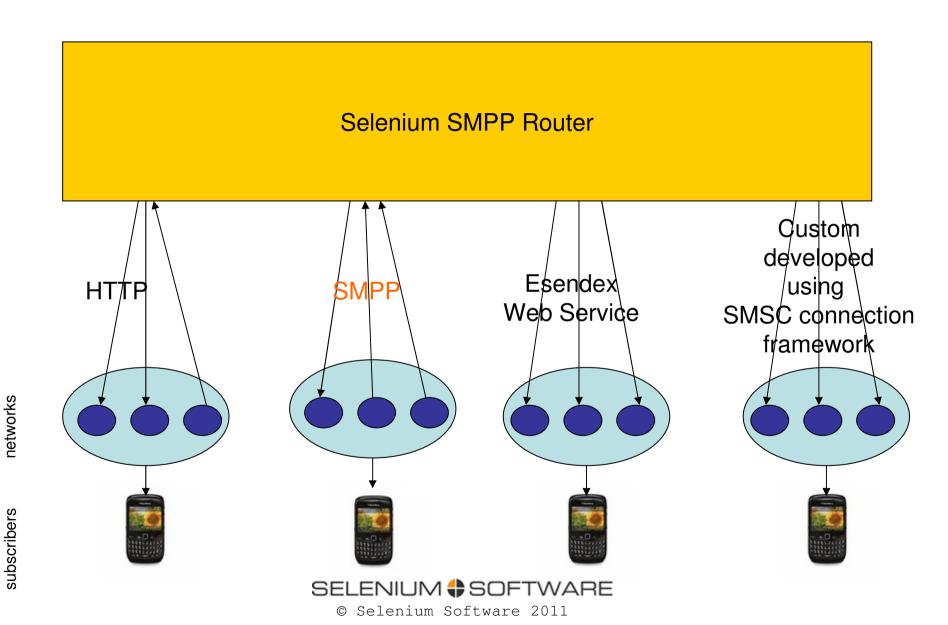

# Hardware Requirements

- Typically a mid-range server with 2gb 4gb RAM is required
  - Precise spec is dependent on precise configuration and traffic volumes and patterns
  - CPU rarely "pushed". Performance bottleneck is normally the latency (response times) of the connections to downstream network operator servers
- Any OS supporting a Java 1.6 virtual machine
  - Linux recommended and used by most customers
  - Others use Windows or Solaris

# Case Study - Interconnect Service Operator

- An organisation who have offices in Scandinavia and the Middle East
- Providers of an SMS interconnect service, linking various networks to each other and using SMPP to route messages from one to another.
- Their service is centred around Selenium SMPP Router
- Supports many network connections with routing controlled by prefix based routing rules
- Makes extensive use of the Selenium FM message filtering capability to remain compliant with the strict rules of some of the "down stream "networks they connect to
- Handles very significant volumes of traffic

## Selenium SMPP Router

Contact Selenium Software for further details and pricing.

support@seleniumsoftware.com

http://www.seleniumsoftware.com

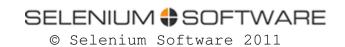